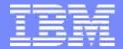

# Getting the most from DB2 and SAP on System z

Johannes Schuetzner Joint SAP/IBM Development IBM Boeblingen Lab

July 22, 2008

Dr. Burkhard Diekmann Joint SAP/IBM Development SAP AG

© 2008 IBM Corporation

#### IEM

# Agenda

- System z10 enhancements for SAP
- DB2 for z/OS Value Unit Edition
- SAP exploiting DB2 9 for z/OS
- Accelerated SAP Unicode conversion with DB2 for z/OS
- Simplified DB2 connectivity for SAP

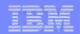

# Topic

### System z10 enhancements for SAP

### IBM z10 EC Continues the CMOS Mainframe Heritage

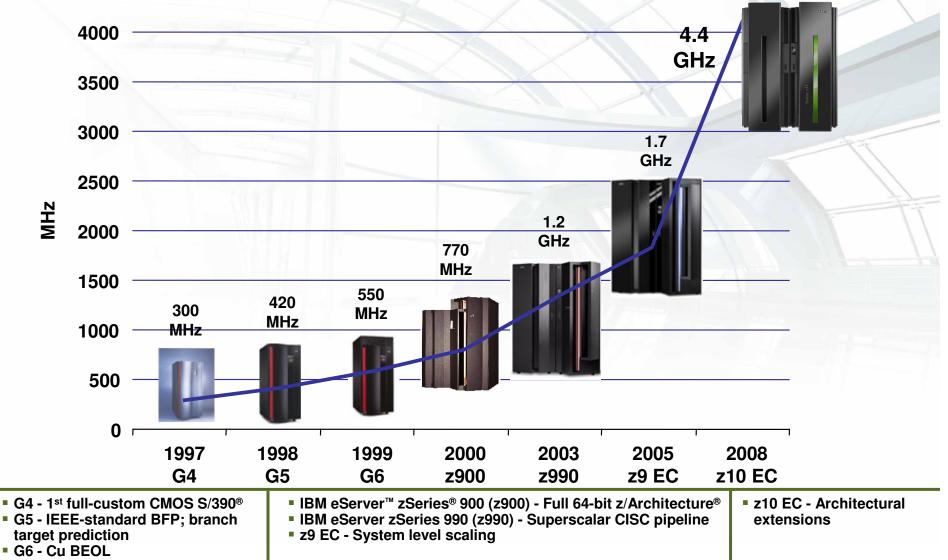

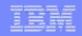

### **Designed for improved server performance and** scalability with faster and more processors and improved dispatching synergy

- The z10 EC can deliver, on average, up to 50% more performance in a n-way configuration than an IBM System z9<sup>®</sup> Enterprise Class (z9<sup>™</sup> EC) n-way
  - The uniprocessor can deliver up to 62% more performance than z9 EC uniprocessor \*
- The z10 EC 64-way can deliver up to 70% more server capacity than the largest z9 EC\*\*
- Introducing HiperDispatch for improved synergy with z/OS<sup>®</sup> operating system to help deliver scalability and performance

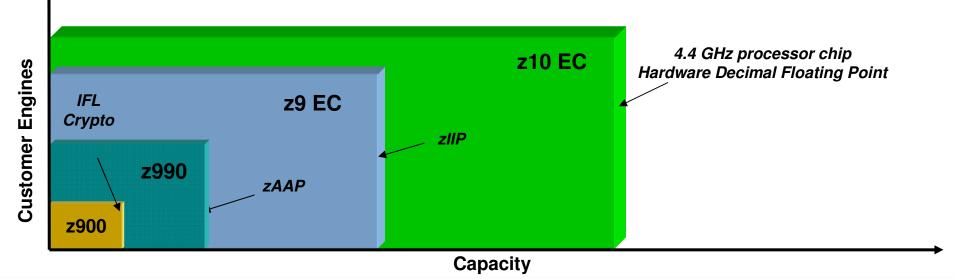

#### Significant capacity for traditional growth and consolidation

\* LSPR mixed workload average running z/OS 1.8 - z10 EC 701 versus z9 EC 701 \*\* This is a comparison of the z10 EC 64-way and the z9 EC S54 and is based on LSPR mixed workload average running z/OS 1.8 \* All performance information was determined in a controlled environment.

### Helping to drive down the cost of IT Now even more workloads can benefit from zIIP

- zIIP can help to integrate data across the enterprise by optimizing resources and lowering the cost of ownership for eligible data and transaction processing workloads
  - Centralized data serving First to exploit zIIP were workloads such as BI, ERP, and CRM applications running on distributed servers with remote connectivity to DB2<sup>®</sup> V8
  - Network encryption zIIP becomes an IPSec encryption engine helpful in creating highly secure connections in an enterprise
  - Serving XML data zIIP is enabled for XML parsing, first to exploit this is inserting and saving DB2 9 XML data over DRDA<sup>®</sup>
  - Remote mirror zIIP becomes a data mirroring engine with zIIP assisted z/OS Global Mirror function (zGM, formerly XRC) helpful in reducing server utilization at recovery site (with z/OS V1.8 and above)
  - Exploiting of zIIPs by ISVs

6

- zIIPs offer economics to help you
  - PLUS zIIP price is same for z10 EC as z9 EC and we offer no charge MES upgrades when moving to new technology

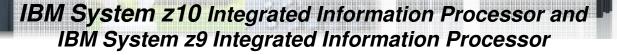

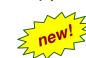

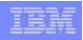

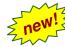

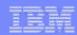

# Just in time capacity gives you control

- Permanent and temporary offerings with you in charge
  - Permanent offerings Capacity Upgrade on Demand (CUoD), Customer Initiated Upgrade (CIU)
  - Temporary offerings include On/Off Capacity on Demand (On/Off CoD), Capacity Backup Upgrade (CBU) and a new one – Capacity for Planned Event (CPE)
- No customer interaction with IBM at time of activation
  - Broader customer ability to order temporary capacity
- Multiple offerings can be in use simultaneously
  - ► All offerings on Resource Link<sup>™</sup>
  - Each offering independently managed and priced
- Flexible offerings may be used to solve multiple situations
  - Configurations based on real time circumstances
  - Ability to dynamically move to any other entitled configuration
- Offerings can be reconfigured or replenished dynamically
  - Modification possible even if offering is currently active
  - Some permanent upgrades permitted while temporary offerings are active
- Policy based automation capabilities
  - Using Capacity Provisioning Manager with z/OS 1.9
  - Using scheduled operations via HMC

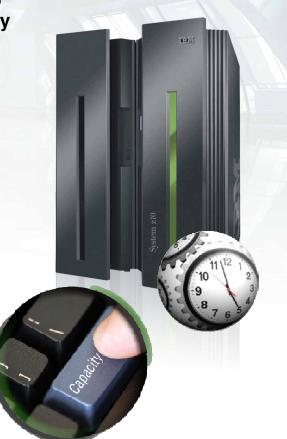

#### IBM

# Helping to get you connected to your world

- Improved performance and flexibility for connectivity
- Broad set of options to meet your needs
- Excellent investment protection when you upgrade to the z10 EC

#### Within the server

- HiperSockets<sup>™</sup>
  - -Multi Write Facility
  - -Layer2 support
- Integrated console controller
- Integrated communications controller support

#### To the Data

#### FICON/FCP

- -FICON Express4
- -FICON Express2
- -FICON Express
- (Required for FCV)
- ESCON<sup>®</sup>

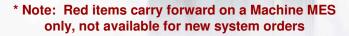

#### To the Network

- OSA-Express3<sup>1</sup>
- new
- -10 Gigabit Ethernet
- OSA-Express2
  - -1000BASE-T Ethernet
  - -Gigabit Ethernet LX and SX
  - -10 Gigabit Ethernet LR

#### For Clustering

- 2 new S
- InfiniBand Coupling Links ICB 4
- ICB-4
- ISC-3 (peer mode only)
- IC (define only)
- STP NTP Client Support
- Support for n-2 and above servers

<sup>1</sup> Planned availability 2Q08

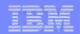

# Topic

### DB2 for z/OS Value Unit Edition

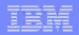

### **DB2 for z/OS Value Unit Edition - OVERVIEW**

#### DB2 for z/OS VUE for <u>Net New</u> Workload on z/OS

- Offering DB2 for z/OS as OTC (one-time charge) for eligible net new workloads on z/OS
- Unique orderable z/OS OTC and S&S Product Numbers
  - Announce Feb 26<sup>th</sup>
  - V9 GA Feb 29<sup>th</sup>
  - V8 GA Mar 28<sup>th</sup>
- Net new workloads limited to those that qualify for System z New Application License Charge (zNALC)
- ► The new workload can only run in a new zNALC partition, machine or sysplex

#### DB2 for z/OS as OTC

- Purchase DB2 up front along with new applications (capital vs expense)
- Control z/OS stack costs (pay only for what you use)

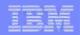

# **DB2 for z/OS Value Unit Edition – Offering**

#### **Net New DB2 Workload on z/OS offering available OTC**

- Unique orderable z/OS OTC and S&S products (PIDs)
  - IPLA license with unique terms & conditions
    - Effectively license is tied to machine
  - Must be <u>net new workload</u> that meet zNALC qualifications
- Use existing zOTC price curve that matches MLC PSLC today
  - Like DB2 Utilities Suite

#### Use existing zNALC terms to define qualified workloads

- zNALC is System z New Application License Charge
- Qualified Applications are those that IBM considers 'new workload,' such as Java language business applications running under WAS, SAP, PeopleSoft, Siebel or data warehousing
- Running on a zNALC qualified LPAR, machine, or Sysplex
- v zNALC offering excludes existing z/OS workloads
- VUE offering excludes existing qualified workloads

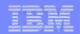

# Topic

### SAP exploiting DB2 9 for z/OS

12

### TEM

# Major DB2 9 functionality used by SAP customers

- Partition-by-growth universal tablespaces
- CATMAINT utility to facilitate DB2 subsystem cloning
- Backup and recovery enhancements, e.g.
  - ► Tape support in BACKUP SYSTEM and RESTORE SYSTEM
  - Support for incremental FlashCopy
  - Recover individual tablespace from volume-level backup

#### Dynamic index ANDing for SAP BI

#### In general, less CPU consumption than DB2 V8

- ▶ 5% less CPU in SAP SD benchmark
- DB2 utilities consume less CPU

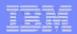

### **DB2 9 Table Option APPEND**

### – Problem

All of the following applies:

- Critical, high insert rate workload needs better performance and all the conventional tuning steps have already been applied.
- Clustering is either not beneficial or more frequent reorganizations are acceptable
- Insert algorithm introduced by PQ87381 is still not fast enough or the prerequisites cannot be satisfied:
  - MEMBER CLUSTER
  - FREEPAGE=PCTFREE=0

- Solution

CREATE TABLE ... APPEND YES | NO

ALTER TABLE ... APPEND YES | NO

- The APPEND YES results in a fast insert at the end of the table or appropriate partition at the expense of data organization and rapid table space growth.
- After populating with the APPEND option in effect, clustering can be achieved by running the REORG utility providing a clustering index has been explicitly defined.

SAP DDIC

|   |   | - | -    |   |
|---|---|---|------|---|
| _ |   | _ |      | _ |
|   |   |   |      |   |
|   |   |   | 1.00 |   |
| - | _ | - | -    | - |
|   |   |   |      |   |

### **DB2 9: Granular DB2 tracing**

#### New keywords for Start Trace command

- Location, Collid, Package, Userid, Appname, ...
- Wildcard support
- Also Exclude option (e.g. Xplan)
- Allows you to turn on traces for individual SAP reports, transaction codes and end users

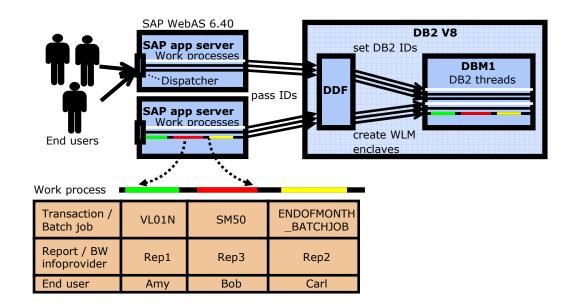

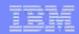

### Auditing based on SAP IDs

- Start audit trace for certain SAP report, transaction code or end user
- Audit trace records contain SAP relevant information in the following DB2 client identifiers:
  - Application/transaction name (IFCID field QWHCEUTX)
  - Workstation name (IFCID field QWHCEUWN)
  - End user ID (IFCID field QWHCEUID)

### AUDIT attribute of table needs to be set

- SAP DDIC supports it
  - SAP 7.10 SP5
  - SAP 7.00 SP14
  - SAP 6.40 SP22
  - SAP 6.20 SP64

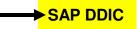

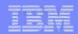

### **DB2 9 MERGE Statement**

### – Problem -

For a set of input rows update the target table when the key exists and insert the rows for which keys do not exist

→ ABAP MODIFY statement

E.g.

- For activities whose description has been changed, update the description in table archive.
- For new activities, insert into **archive**.

Prior to V9 this has been coded as a loop over conditional INSERT and UPDATE statements

Solution
MERGE INTO archive AR
USING VALUES (:hv\_activity, :hv\_description) FOR :hv\_nrows ROWS
AS AC (ACTIVITY, DESCRIPTION)
ON (AR.ACTIVITY = AC.ACTIVITY)
WHEN MATCHED THEN UPDATE SET DESCRIPTION = AC.DESCRIPTION
WHEN NOT MATCHED THEN INSERT (ACTIVITY, DESCRIPTION)
VALUES (AC.ACTIVITY, AC.DESCRIPTION)
NOT ATOMIC CONTINUE ON SQLEXCEPTION

### TEM

# **DB2's industry leading availability for SAP Java**

- For SAP Java stack, DB2 driver for JDBC provides new native failover capabilities
  - Existing native failover based on sysplex workload balancing not ideal for SAP's long-running DB2 threads
- Transparent to SAP
   → Not a single line of SAP code needs to be changed
- Enhancements rolled out in recent fixpaks of DB2 Connect 9 and 9.5
- For details, refer to SAP Note 1085521

| - | - | - | - | 1.0 | - |
|---|---|---|---|-----|---|
|   | - | - |   |     |   |
|   |   |   |   | - 6 |   |
| - | - | - | - |     | - |
|   |   |   | _ |     | - |

# **DB2 JDBC failover for SAP unplanned outages**

#### To cover unplanned outages

- Delivered through DB2 Connect 9 FP3 Special Build 17965 (JCC 3.4.7699)
- Supports both DB2 for z/OS V8 and 9
  - APARs PK35632 and PK47633
- Optimized for SAP workload
  - All processes connect to same DB2 member

#### Concept is based on DB2 DDF location alias

- Define location alias in DDF for all DB2 members eligible for failover
  - Sample DSNJU003 statement:
     DDF LOCATION=DSGG, ALIAS=SGGAL: 8188, PORT=8162, RESPORT=8163
- Adapt URL that SAP uses to connect to DB2 using JDBC
  - Specify DDF location alias and location port
    - For primary DB2 member
    - For secondary member(s) using new connection properties clientRerouteAlternateServerName and clientRerouteAlternatePortNumber

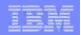

# Seamless and cascaded failover for SAP Java

- To cover planned outages and to enable cascaded failover
  - Delivered through DB2 Connect 9.5 FP1 Special Build
  - Supports both DB2 for z/OS V8 and 9
    - APARs PK41236
  - Planned to be certified by SAP soon

#### Optimized for SAP workload

- Seamless failover for JDBC threads using **KEEPDYNAMIC (YES)**
- Cascaded failover
  - Precedence of DB2 members as specified in the URL string is always honored

#### Extension to approach for JDBC failover for unplanned outages

| - |  | 1000 | A second |
|---|--|------|----------|
|   |  |      |          |
|   |  |      |          |
|   |  |      |          |
|   |  |      |          |
|   |  |      |          |
|   |  |      |          |
|   |  |      |          |
|   |  |      |          |

# Seamless and cascaded failover for SAP Java

#### JDBC seamless failover

- ► To trigger seamless failover, issue command -STOP DDF MODE (QUIESCE)
  - DDF lets DB2 thread continue processing until commit
  - Then terminates thread under the cover
  - JDBC driver notices this and establishes connection to another DB2 member
- Completely transparent to application code
  - Specify new connection attribute enableSeamlessFailover=YES and queryCloseImplicit=NO in URL string
  - No negative SQL code

#### JDBC cascaded failover

- Enabled by setting new connection attribute **enableClientAffinitiesList=YES** in URL string
- Only DB2 members in **clientRerouteAlternateServerName** are considered as failover targets
- JDBC strictly honors the failover sequence of DB2 members as specified in this list

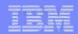

### **Miscellaneous**

#### RENAME INDEX old-index-name TO new-index-name SAP Banking & BI

- Online operation, no moving of data
- Invalidates cached statements that depend on the source index

#### Online ALTER TABLE ALTER COLUMN SET DEFAULT ——> SAP MDM

BIGINT

- ──<mark>→</mark>SAP Java

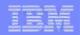

# Topic

### Accelerated SAP Unicode conversion with DB2 for z/OS

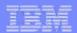

# **SAP Database Conversion**

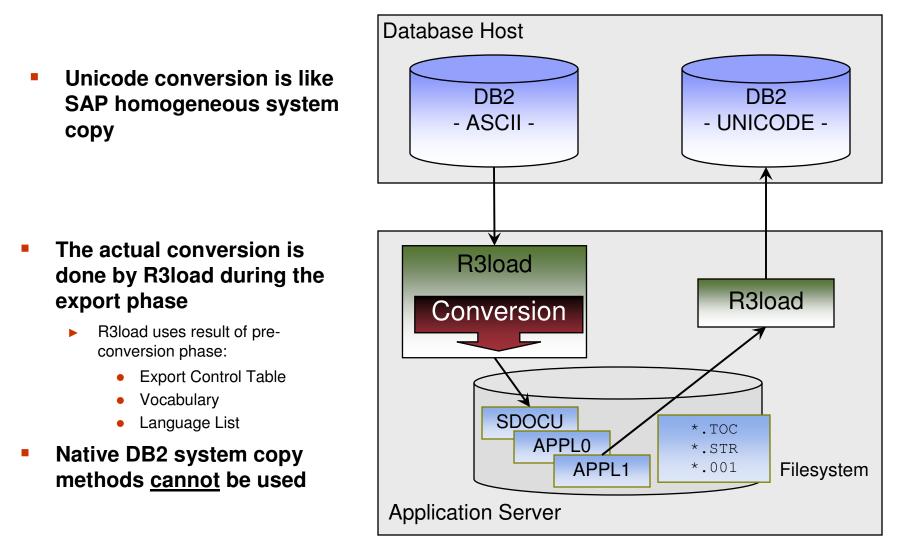

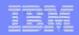

# **Tuning Knobs**

- Using Fast Load option [see next slide]
- Utilize optimal number of parallel export and import jobs
- House-keeping
  - Archiving of old data
  - ▶ BI: Cleanup of staging area
- Unsorted export
  - Consider only if a appropriate primary index is not available, in particular for SAP BI fact tables
  - → SAP note 954268
- Create indexes after load
  - Utilize REBUILD INDEX for big tables to avoid contention on the DB2 catalog
  - → SAP note 1066611
- Switch off logging
- Build compression dictionary via online REORG
  - → SAP note 1022334

Only applicable for standard load process

Not needed with fast load option

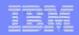

### **Fast Load Option**

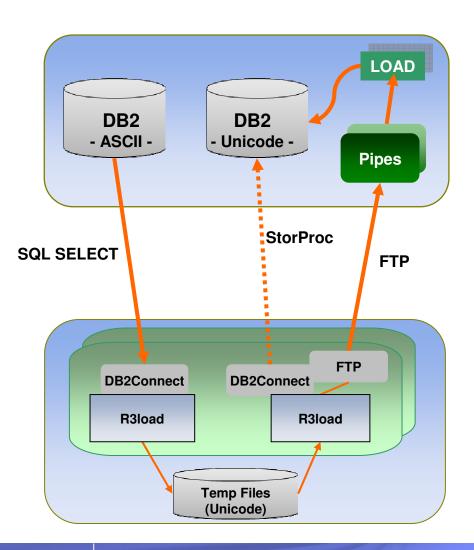

- R3load preformats data using internal DB2 record format
  - Using FTP to transmit data into pipe on z/OS
  - DB2 load utility reads from pipe
- Load utiliy handles compression and runstats on the fly

#### <u>Today</u>

 Using BatchPipes for OS/390 (separate product)

#### **Tomorrow**

 Using USS pipes (no installation, no configuration)

#### TEM

### **Fast Load: Performance Measurements in POK Lab**

#### IMPORT Phase

Application Server: p595 w/ 16 CPs

| System z9            | # of streams | %CPU util | Throughput<br>[GB/hour] |                             |
|----------------------|--------------|-----------|-------------------------|-----------------------------|
| 2094-708<br>(8 CPs)  | 40           | 60%       | 150                     | Standard procedure          |
| 2094-708<br>(8 CPs)  | 46           | 75%       | 380                     | Fast load incl. compression |
| 2094-712<br>(12 CPs) | 62           | 72%       | 500                     | Fast load incl. compression |

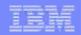

### **Fast Load: Restrictions / Cookbook**

#### Statement of Direction: USS Pipes support to be expected 4Q08

Search for beta customers to start testing Fast Load with USS pipes in Sept/Oct timeframe (z/OS 1.8 + 1.9, DB2 V8 + 9)

#### Prereq & restriction:

Fast Load is not supported with Windows application servers

#### For always current information and list of required PTFs please see

SAP Unicode Conversion on DB2 for z/OS – Cookbook

on SAP Developer Network <a href="https://sdn.sap.com/irj/sdn/db2">https://sdn.sap.com/irj/sdn/db2</a>

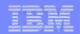

# Topic

### Simplified DB2 connectivity for SAP

29

#### TEM

### **DB2 Connect 9 introduced CLI driver**

#### CLI driver is standalone driver

- Basically a ZIP file
- Small footprint: ~20 MB
- Can be copied to any directory
  - No installation necessary, no database instance, no OS user ID

#### Comes with try-and-buy license

- Can be shipped on SAP DVDs
- OEM customers get their permanent license file from SAP
- ▶ IBM customers need to order their permanent license from IBM

#### Component of DB2 Connect

- Licensing requirement does not change
- Need license for DB2 Connect Enterprise Edition or equivalent (but not Personal Edition)

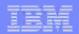

# Strategic connectivity for SAP

#### CLI driver

For ABAP and MDM workload

#### JDBC driver

- For Java workload
- Standalone driver similar to CLI driver
- Existed in earlier releases of DB2 Connect already

#### Latest release of DB2 Connect

- ► Basic idea:
  - Customers can stay on certified fixpaks of previous DB2 Connect releases
  - After grace period, only fixpaks of latest DB2 Connect release are certified

#### All customers can download CLI and JDBC drivers from SAP market place

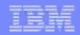

### SAP NetWeaver 7.1 AS on DB2 for z/OS

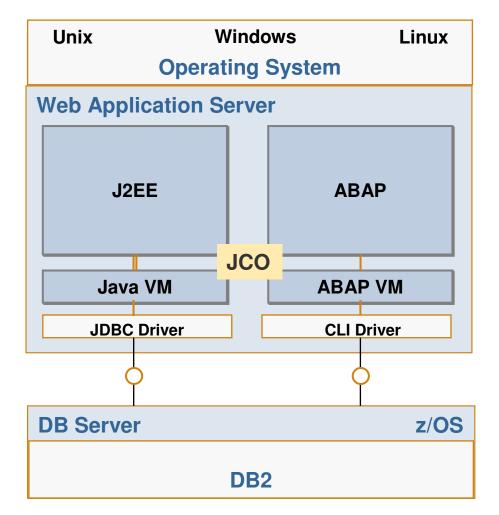

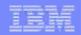

### Advantages of this new approach

- CLI and JDBC drivers easier to deploy
- CLI and JDBC drivers shipped with SAP and automatically configured
  - Try&buy license speeds up deployment of new SAP systems
- CLI and JDBC drivers can be upgraded on the fly
  - Exception: SAP app server on Windows
- Small disk footprint
- Different releases of DB2 Connect can be installed on same OS
- SAP app server can invoke CLI driver directly without context switching
  - Benefits performance
- Customers and SAP can earlier take advantage of latest DB2 Connect releases

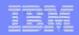

### **Transition to DB2 Connect 9.5 CLI and JDBC Drivers**

- SAP NetWeaver 7.1 only supports CLI and JDBC drivers
- SAP NetWeaver 7.0 SR3 and latest NetWeaver 2004 patch collection only supports CLI and JDBC drivers
- Up to SAP NetWeaver 7.0 SR2: CLI driver can be optionally used
  - See SAP Note 1031213
- Upgrading to SAP NetWeaver 7.1 or 7.0 SR3
  - CLI driver automatically installed

#### Upgrading to SAP NetWeaver 7.0 SR2 or 2004

CLI driver is kept if it is already installed

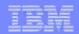

# **Questions?**

35

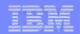

### References

- SAP developer network: SAP on DB2 for z/OS
  - www.sdn.sap.com/irj/sdn/db2
    - Streamlining DB2 Connect for SAP
- IBM Website: SAP on DB2 UDB for z/OS on IBM System z
  - www.ibm.com/servers/eserver/zseries/software/sap
- SAP whitepaper "SAP on IBM DB2 for z/OS: Best Practice for Installing or Migrating to DB2 9"
  - service.sap.com/solutionmanagerbp
- IBM redbook "Enhancing SAP by using DB2 9 for z/OS"
  - www.redbooks.ibm.com, SG24-7239
- IBM whitepaper "SAP Transaction Banking: Measurements of IBM System z DB Server Using DB2 V9.1 for z/OS"
  - www.ibm.com/support/techdocs/atsmastr.nsf/WebIndex/WP101003
- IBM whitepaper "The ideal platform for SAP NetWeaver Business Intelligence System z9 and DB2 for z/OS"
  - www.ibm.com/solutions/sap/doc/content/resource/technical/1996216130.html
- DB2 Value Unit Edition
  - www.ibm.com/software/data/db2/zos/edition-vue.html

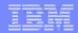

### **Disclaimer and trademarks**

Information contained in this material has not been submitted to any formal IBM review and is distributed on "as is" basis without any warranty either expressed or implied. The use of this information is a customer responsibility.

*IBM MAY HAVE PATENTS OR PENDING PATENT APPLICATIONS COVERING SUBJECT MATTER IN THIS DOCUMENT. THE FURNISHING OF THIS DOCUMENT DOES NOT IMPLY GIVING LICENSE TO THESE PATENTS.* 

TRADEMARKS: THE FOLLOWING TERMS ARE TRADEMARKS OR ® REGISTERED TRADEMARKS OF THE IBM CORPORATION IN THE UNITED STATES AND/OR OTHER COUNTRIES:

*AIX, AS/400, DATABASE 2, DB2, e-business logo, Enterprise Storage Server, ESCON, FICON, OS/390, OS/400, ES/9000, MVS/ESA, Netfinity, RISC, RISC SYSTEM/6000, iSeries, pSeries, xSeries, SYSTEM/390, IBM, Lotus, NOTES, WebSphere, z/Architecture, z/OS, zSeries,* 

"Other company, product or service names may be trademarks or service marks of others"

For additional information see ibm.com/legal/copytrade.phtml

SAP, R/3, mySAP, mySAP.com, xApps, xApp, SAP NetWeaver, Duet, Business ByDesign, ByDesign, PartnerEdge and other SAP products and services mentioned herein as well as their respective logos are trademarks or registered trademarks of SAP AG in Germany and in several other countries all over the world. All other product and service names mentioned and associated logos displayed are the trademarks of their respective companies. Data contained in this document serves informational purposes only. National product specifications may vary.

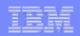

# **Thank You for Joining Us today!**

Go to www.ibm.com/software/systemz to:

- Replay this teleconference
- Replay previously broadcast teleconferences
- Register for upcoming events